## SERTIFIKAT

Diberikan Kepada

## **Adam M. Ramadhan**

Sebagai

## Peserta

Workshop Pelatihan Pembuatan Soal Ujian Kompetensi Apoteker (UKAI) Metode CBT Zoom Meeting 12-13 Maret 2021

## **SKP Pembelajaran:**

SKP.043/PP. IAI/1822/IV/2021 Tgl 22 Maret 2021 (Narasumber 4,5 SKP, Fasilitator 3 SKP, Panitia 1,5 SKP, Peserta 8 SKP)

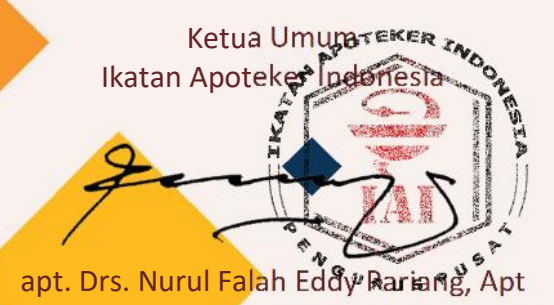

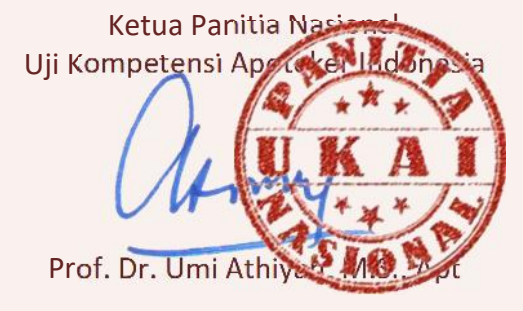

Ketua Asosiasi Pendidikan Tinggi

Prof. Dr. Daryono Hadi Tjanjoho Ant

**UKAI-005365**